## Internet Access Request Form (New User) (Sanchar Bhawan)

## **PART A (To be Filled by User)**

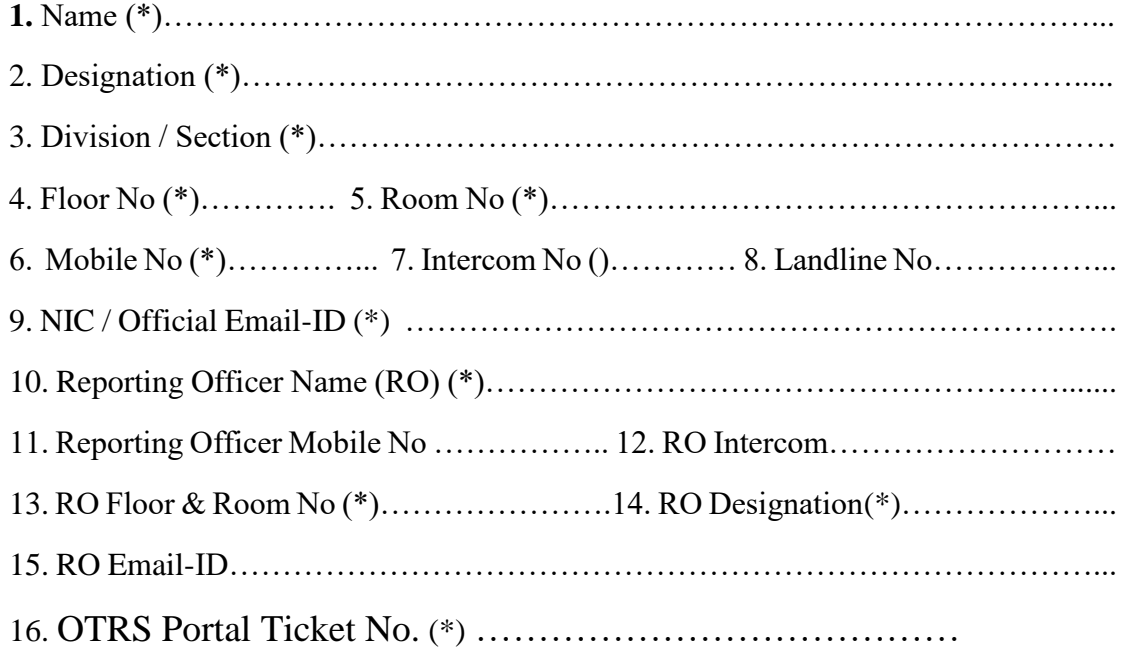

**Date :-** …………………….. **User Signature :-** ………………………….

## **PART B (To Be Filled by Network Support Team)**

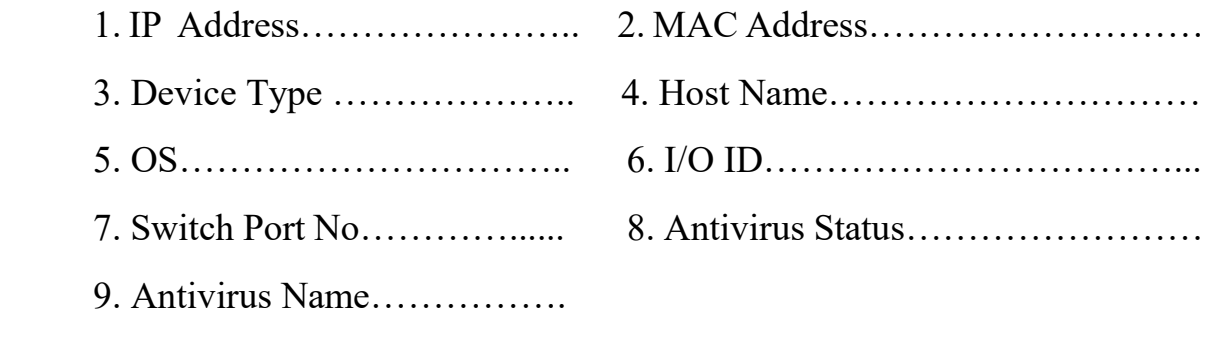

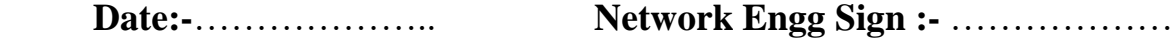

## **Instructions**

Use This form to apply for Internet access in case of New User

- 1) First Raise a Ticket on OTRS Portal (Servicedesk.nic.in) or 1800 111 555.
- 2) Fill in Part A of the Form
- 3) Either send the Scanned copy of filled in Form to [\(support.dot@nic.in\)](mailto:support.dot@nic.in), mentioning the "Ticket No" in the mail OR Physically submit the Form in Room No. 720
- 4) After Verification of the details, Internet Connection Will Be activated.